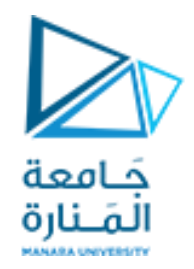

**جامعة المنارة كلية الهندسة قسم الميكاترونكس مقرر التحليل العددي**

## **Numerical Solutions of Nonlinear Equations with Matlab**

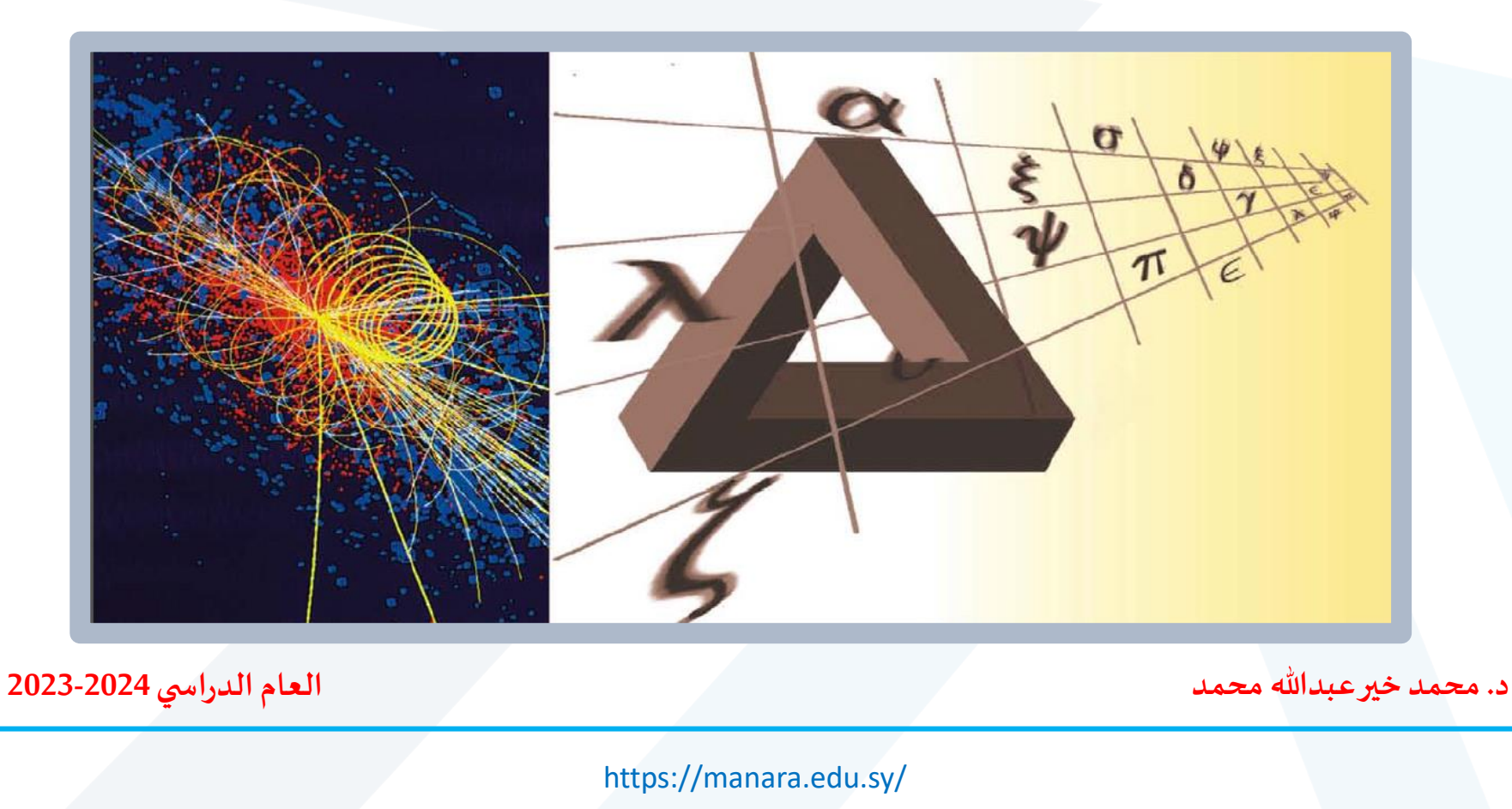

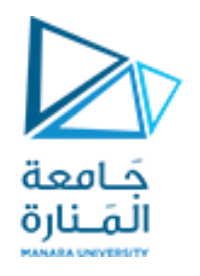

**Contents**

**طريقة التنصيف** 

**طريقةنيوتن رافسون**

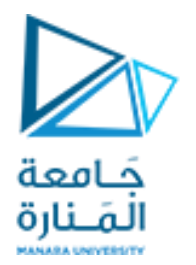

### **BISECTION METHOD**

## **طريقة التنصيف**

لنفرض بأنه يوجد جذر للمعادلة في الفترة [x1, x2] أي إن  $f(x_1) \cdot f(x_2) < 0$ 

 $\epsilon$ في هذه الطريقة نحسب قيمة الدالة في نقطة تقع في منتصف المسافة بين 21 و 25 فإذا كانت إشارتها تختلف عن إشارة (f(x1 فإن الجذر يقع بين x1 والمنتصف. أما إذا تشابهت الإشارتان فإنها بالتأكيد ستكون مختلفة عن إشارة (5(x) وعليه يكون الجذر واقعاً بين المنتصف و x<sub>2</sub> ويمكن تكرار هذه العملية عدة مرات للحصول على فترة ضيقة حول الجذر المطلوب.

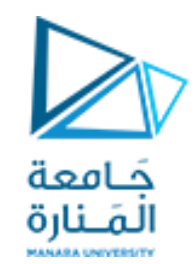

**خوارزمية طريقة التنصيف**

 $f(a_0).f(b_0) < 0$ لتكن f هي دالة مستمر ة في الفتر ة [a<sub>0</sub>, b<sub>0</sub>] بحيث أن:  $r = \frac{a_i + b_i}{2}$  i=0, 1,2, ... i=0, 1,2 إذا كان f(a<sub>i</sub>).f(r)=0 فإن r هو الجذر المطلوب a<sub>i+1</sub>= a<sub>i</sub>, b<sub>i+1</sub>=r ضع: f(a<sub>i</sub>).f(r)<0 إذا كان f(a<sub>i</sub>).f(r) a<sub>i+1</sub>=r, b<sub>i+1</sub>=b<sub>i</sub> ضبع: f(a<sub>i</sub>).f(r)>0 إذا كان 9</r بتكرار الطريقة أعلاه نحصل على متتابعة من الفترات [a,, b<sub>i</sub>] التي تحتوي على جذر المعادلة وتكون أطوالها أصغر كلما زادت قيمة ¡ وعلى هذا الأساس إذا كان المطلوب إيجاد قيمة مقربة للجذر لا يتجاوز الخطأ فيها عن ع، نتوقف عندما تتحقق المتر اجحة:

$$
|b_i - a_i| \leq \varepsilon
$$

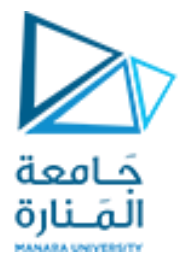

مثال: جد جذر المعادلة f(x)=x log x-1=0 لأحريقة التنصيف وبخطأ 0.001=2. في الفترة (1, 3) يلاحظ من الدالة أعلاه بأن 0>(1).f(3). وهذا يعني بأن هناك جذراً في الفترة (1, 3).

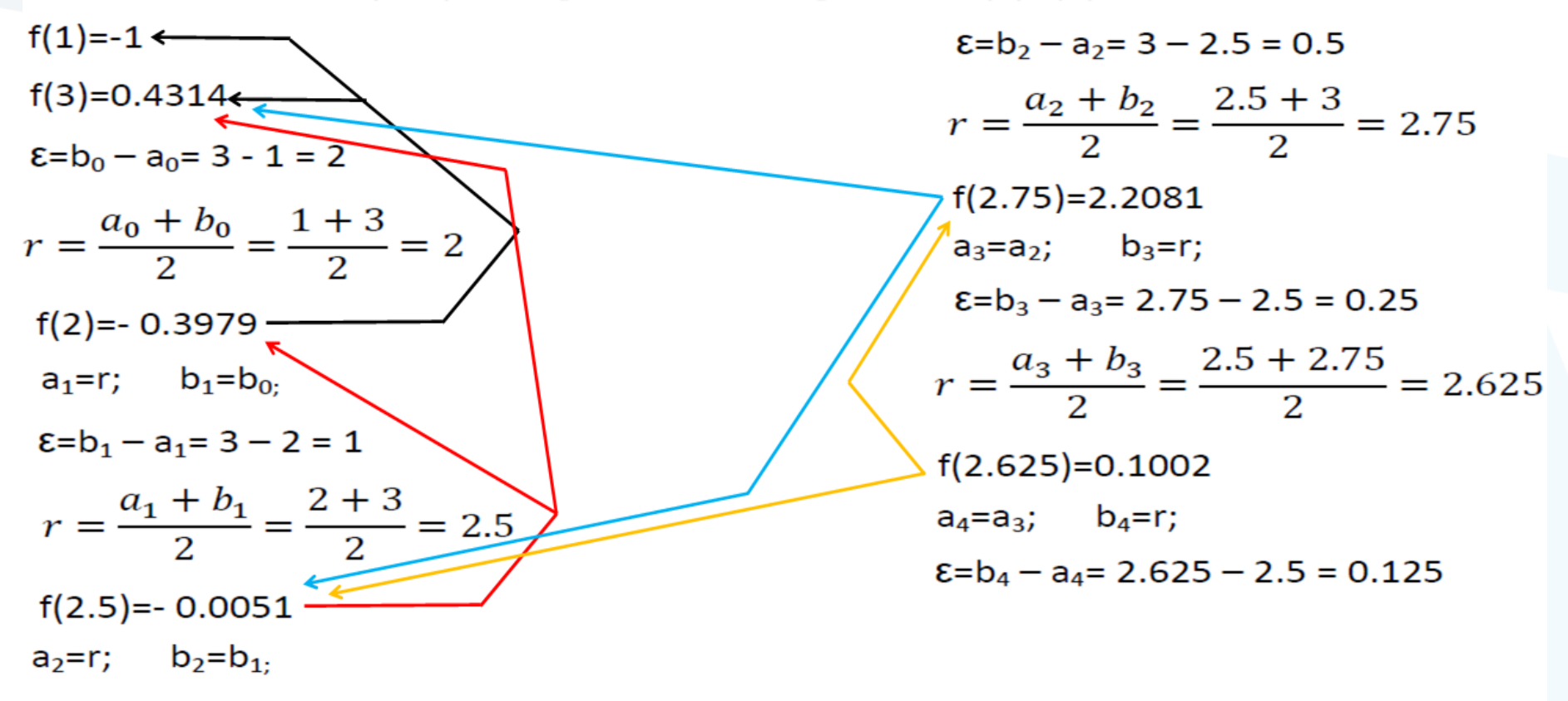

و هكذا نستمر إلى أن نحصل على الجذر المطلوب أو نصل إلى قيمة خطأ 0.001≥ع.

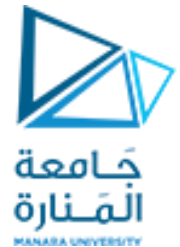

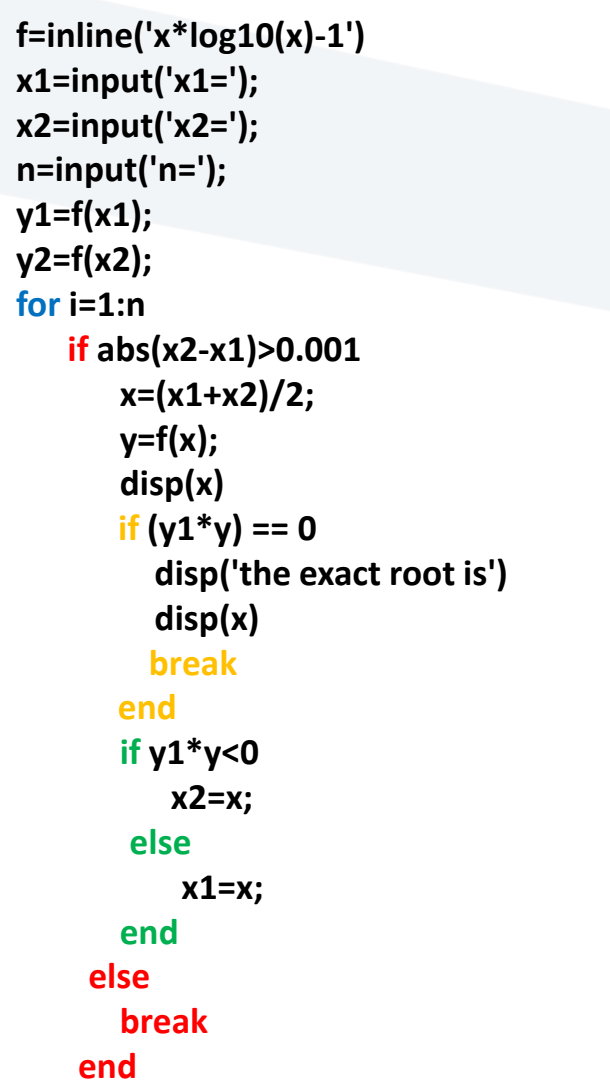

**end**

**)حلقة for )برمجة طريقة التنصيف باستخدام لغة Matlab**

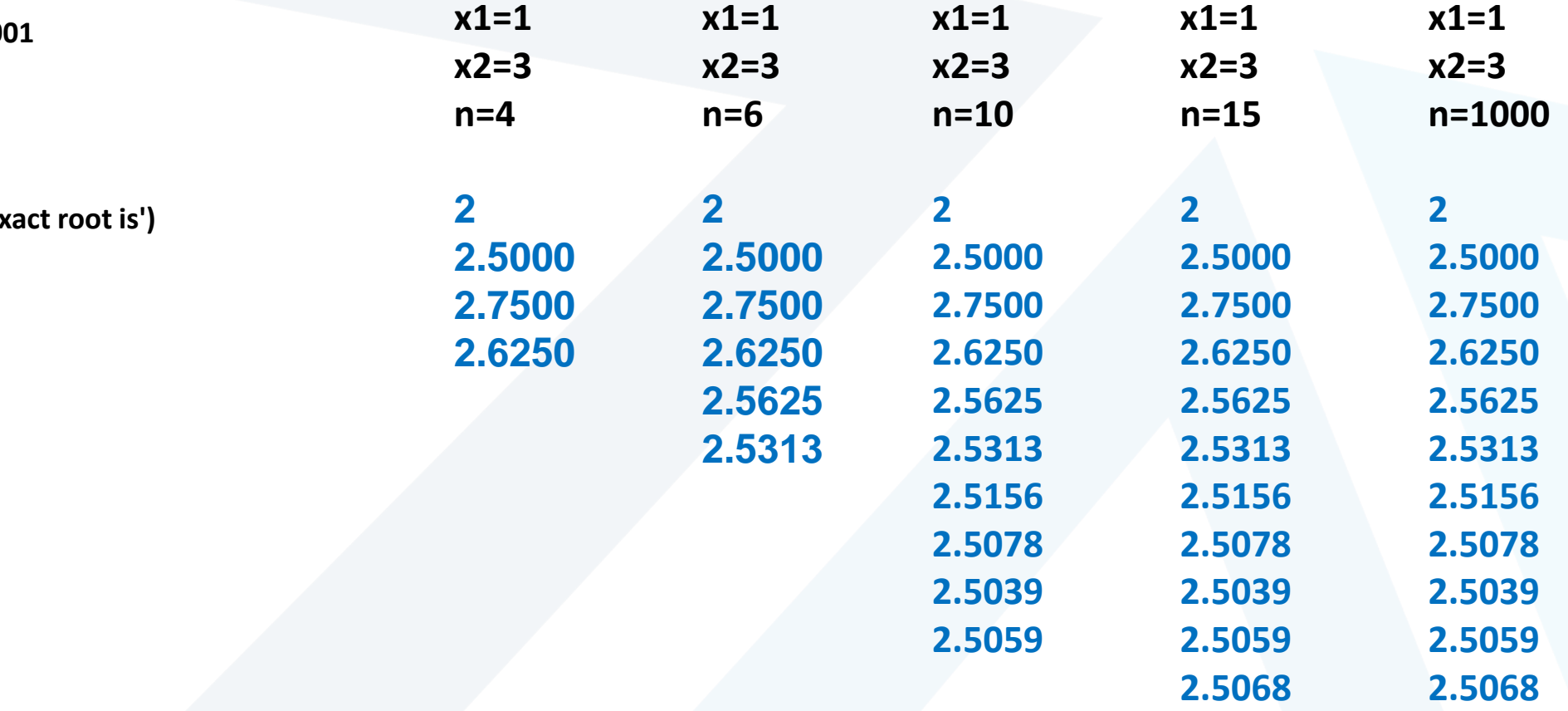

**)حلقة for)**

 $f=$ inline('x\*log  $\cdot$  (x)-1') **x1=input('x1='); x2=input('x2='); n=input('n='); y1=f(x1); y2=f(x2); for i=1:n if abs(x2-x1)>0.001 x=(x1+x2)/2; y=f(x); disp(x) if**  $(y1^*y) == 0$ **disp('the exact root is') disp(x) break end if y1\*y<0 x2=x; else x1=x; end else break end end**

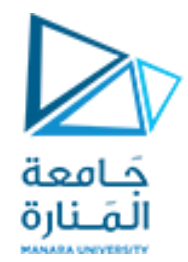

 $f=$ inline('x\*log  $\cdot$  (x)-1') **x1=input('x1='); x2=input('x2='); y1=f(x1); y2=f(x2); while abs(x2-x1)>0.001 x=(x1+x2)/2; y=f(x); disp(x) if**  $(y1^*y) == 0$ **disp('the exact root is ') disp(x) break end if y1\*y<0 x2=x; else x1=x; end end**

#### **)حلقة while)**

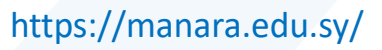

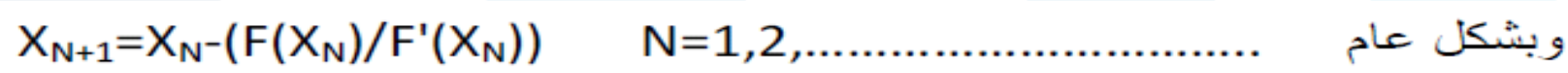

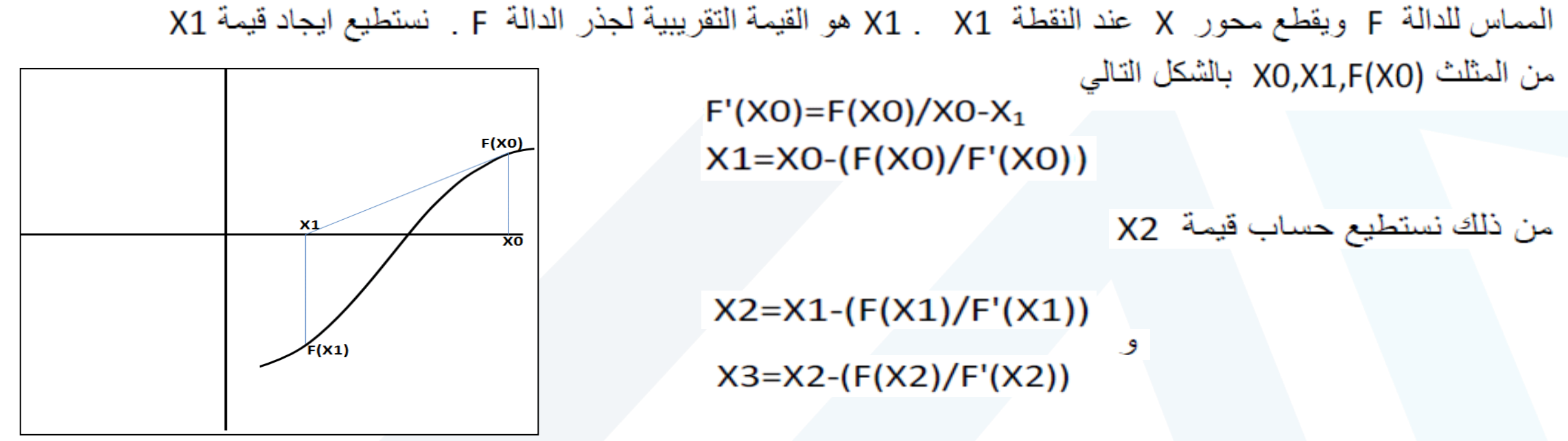

**NEWTON RAPHSON METHOD طريقة نيوتن رافسون**

اذا اخذنا X0 نقطة ليست بعيدة جدا عن جذر المعادلة ثم قمنا بايجاد صورة النقطة (F(XO الان نلاحظ ان (F'(X هو

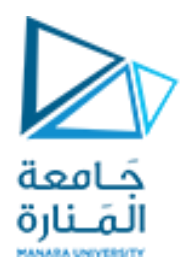

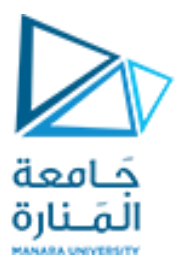

**syms x f= x\*log(x)-1; u=diff (f); a=input('a='); n=input('n='); for i=1:n w=a-(subs(f,a)/subs(u,a)); v=double(w); disp(v) if abs(w-a)<= 0.001 break else a=w; end end**

 $f(x)=x$ .  $\ln(x)-1=0$  المعادلة . 10=1. في الفترة [2, 2] وبمقدار خطأ 0.001=2.

**a=1.5 n=100 1.7788 1.7633**

**1.7632**

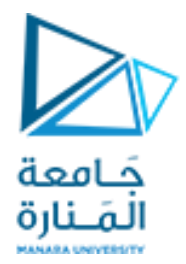

**إن الحل العددي ملعادلةما بطريقةنيوتن رافسون قد يواجهإمكانية حصول عدم التعيين عند نقطةالبدء**

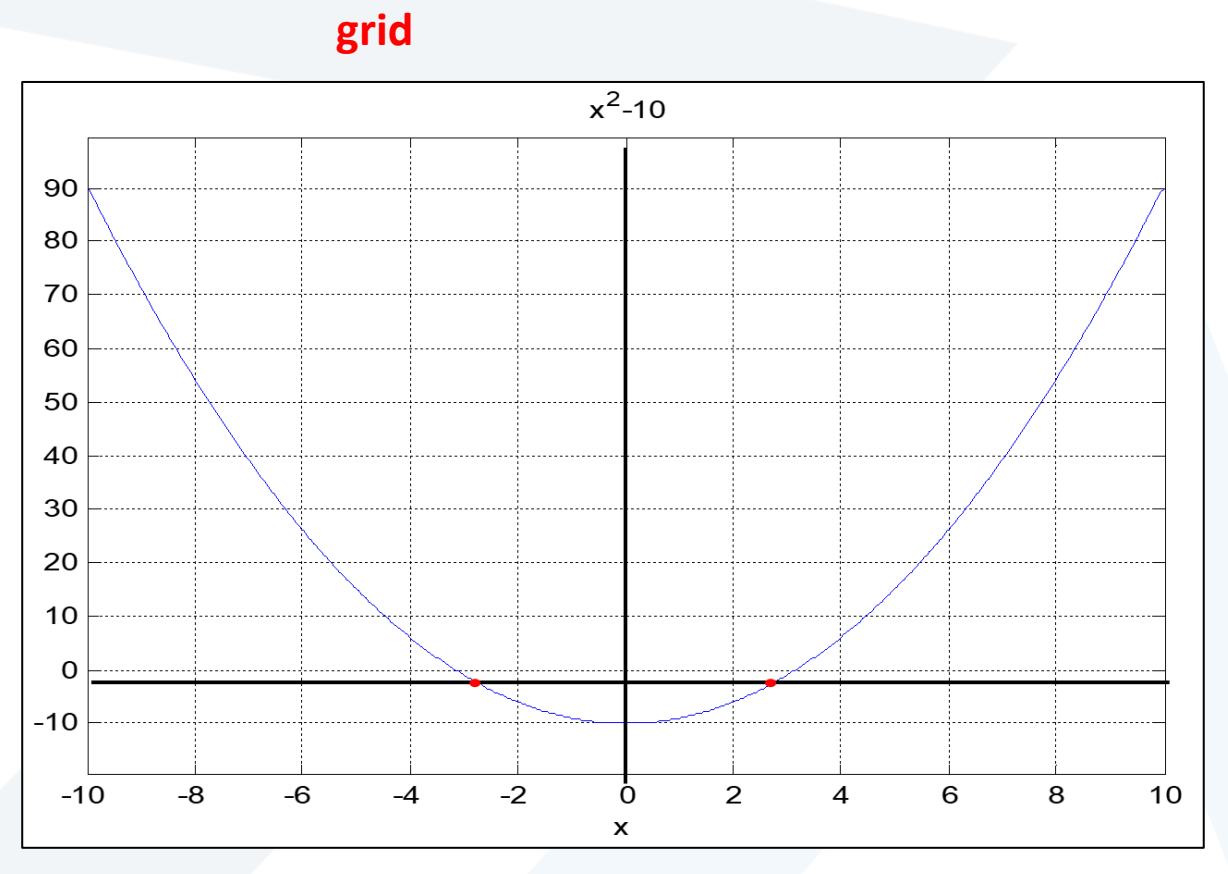

**ezplot (' x^2-10',[-10 10])**

**f=inline(' x^ 2 -10') x 1=input('x 1='); x 2=input('x 2='); n=input('n='); y1=f(x1); y2=f(x2); for i= 1:n if abs(x 2 - x 1)>0.001 x=(x 1+x 2)/ 2 ; y=f(x); disp(x) if (abs(y 1\*y) == 0 ) disp('the exact root is ') disp(x) break end if y 1\*y< 0 x 2=x; elsex 1=x; end else break end end**

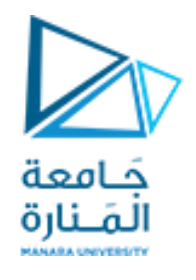

**(' x^ 2 -10 ')**

#### **المجال [**

**end [-1 4 syms x f=x^ 2 -10 ; u=diff (f) ; a=input('a='); n=input('n='); for i= 1:n w=a -subs(f,a)/subs( u,a); v=double(w); disp( v ) if abs(w -a)<= 0.001 break else a=w; end** end

**syms x f=x^ 2 -10 ; u=diff (f) ; a=input('a='); n=input('n='); if subs( u,a)== 0 ; a=a+0.1 ; end for i= 1:n w=a -subs(f,a)/subs( u,a); v=double(w); disp( v ) if abs(w -a)<= 0.001 break else a=w; end end**

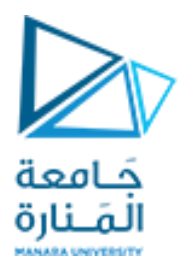

# **انتهت املحاضرة**